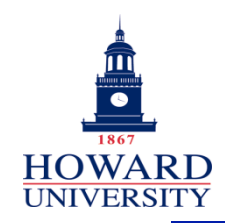

#### Emulating Opportunistic Mobile Wireless Networks on ORBIT Sankar Roy Postdoctoral Researcher, Department of Systems and Computer Science, Howard University

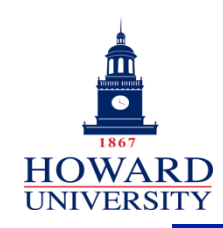

- An Overview of the Project
- Preliminaries on Pigeon Networks
- Background of ORBIT testbed
- Emulating a Pigeon Network on ORBIT
- Critiques on ORBIT

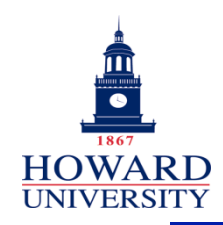

- Who are we?
	- ØTwo researchers (myself and Professor Jiang Li) at Howard University, DC
- What is the project about?
	- ØOur focus is on emulation of a special type of DTN (Delay Tolerant Network)
	- $\triangleright$  To evaluate the usability of ORBIT testbed

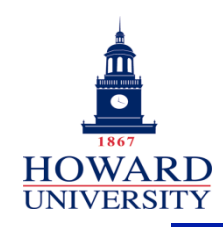

- An Overview of the Project
- Preliminaries on Pigeon Networks
- Background of ORBIT testbed
- Emulating a Pigeon Network on ORBIT
- Critiques on ORBIT

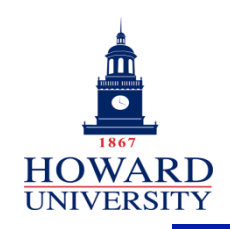

# Preliminaries: pigeon network

- $\triangleright$ It is a special DTN
- $\triangleright$  The message carrier, called a *pigeon*, is owned by a host node and has dedication to the owner node.
- $\triangleright$  The owner node of a pigeon is called the *home* host, and other host nodes are known as the foreign hosts.
	- § Hosts communicate with each other through the mobile pigeon.

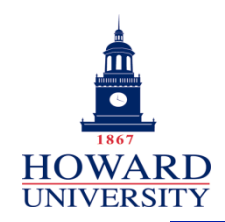

# A cell of a pigeon network

- Pigeon Network may have multiple cells.
- A cell has three kinds of nodes: the pigeon P, the home host H, and multiple foreign host  $\mathsf{F}_{\mathsf{i}}.$
- P is mobile and moves across H and  $F_i$  whereas H and  $F_i$ are typically static.

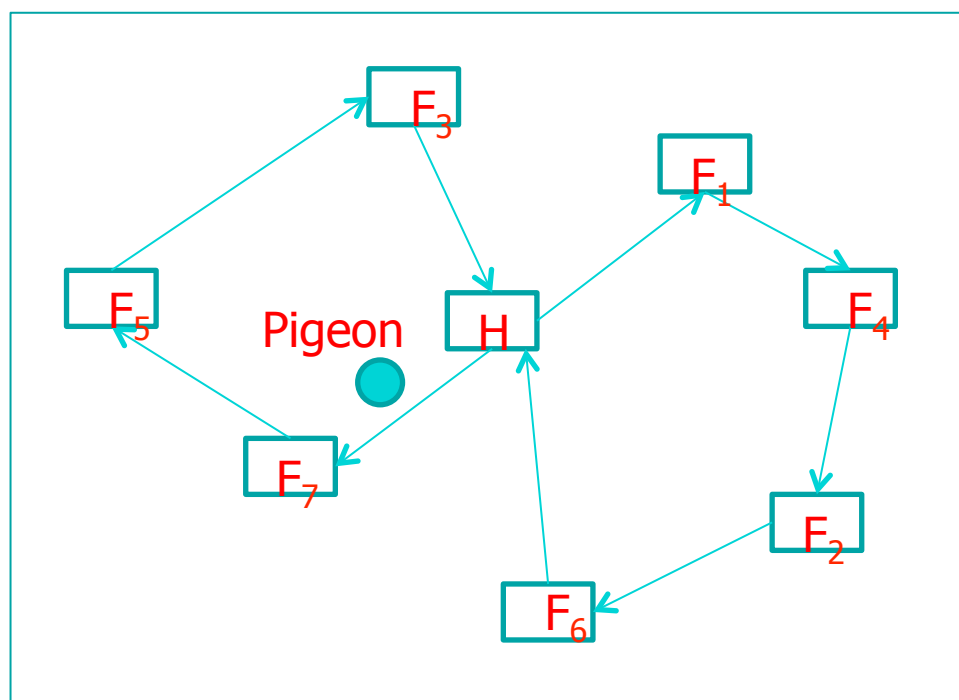

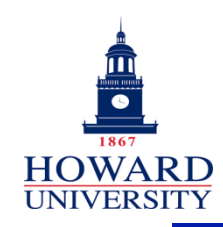

- An Overview of the Project
- Preliminaries on Pigeon Networks
- Background of ORBIT testbed
- Emulating a Pigeon Network on ORBIT
- Critiques on ORBIT

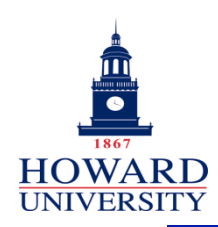

## Background of ORBIT testbed

- One grid (400 computers); multiple sandboxes.
- If the user runs proper emulation programs in some of the computers, each such computer becomes one node of the emulated network.
- The ORBIT testbed provides the **OMF** interface through which the user manages the resources.
- A user writes an **Experiment Description (ED)** script and runs it via the OMF interface.

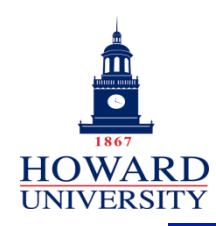

- To help the user save and analyze the experiment data, ORBIT testbed provides a measurement library called **OML**.
- The ORBIT **result service** allows the user to retrieve the experiment data over the Internet in real time or after the experiment.
- The user can view the data on a web browser window on his/her local machine.

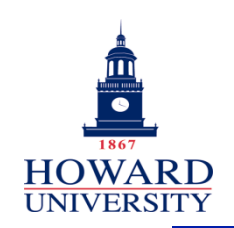

## Emulating Node Mobility on ORBIT?

- Three ways to emulate a "virtual mobile node" on an ORBIT node:
	- $\triangleright$  noise injection/controlling attenuation
	- $\triangleright$  madwifi driver (no longer supported)
	- packet filtering e.g. iptables.
- On sandbox sb-4, a small mobile network (e.g. 5 nodes) can be emulated (by controlling attenuation).
- To emulate a large network (e.g. 30 nodes), packet filtering is practically the best way.

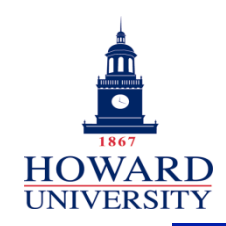

- An Overview of the Project
- Preliminaries on Pigeon Networks
- Background of ORBIT testbed
- Emulating a Pigeon Network on ORBIT
- Critiques on ORBIT

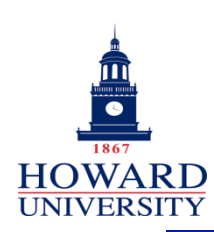

#### Emulating a Pigeon Network on ORRTT

- To perform the experiment, the experimenter mainly needs two things: (a) an ED script which is run on the OMF interface, and (b) the emulation programs which are run on the grid nodes.
- The network is built using (N+2) real nodes: one emulates the home host, one emulates the pigeon , and each of the rest emulates one foreign host.

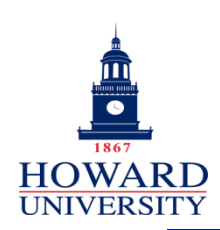

#### Emulating a Pigeon Network on ORBIT (contd.)

• An ED script is run by the OMF to control the emulation programs

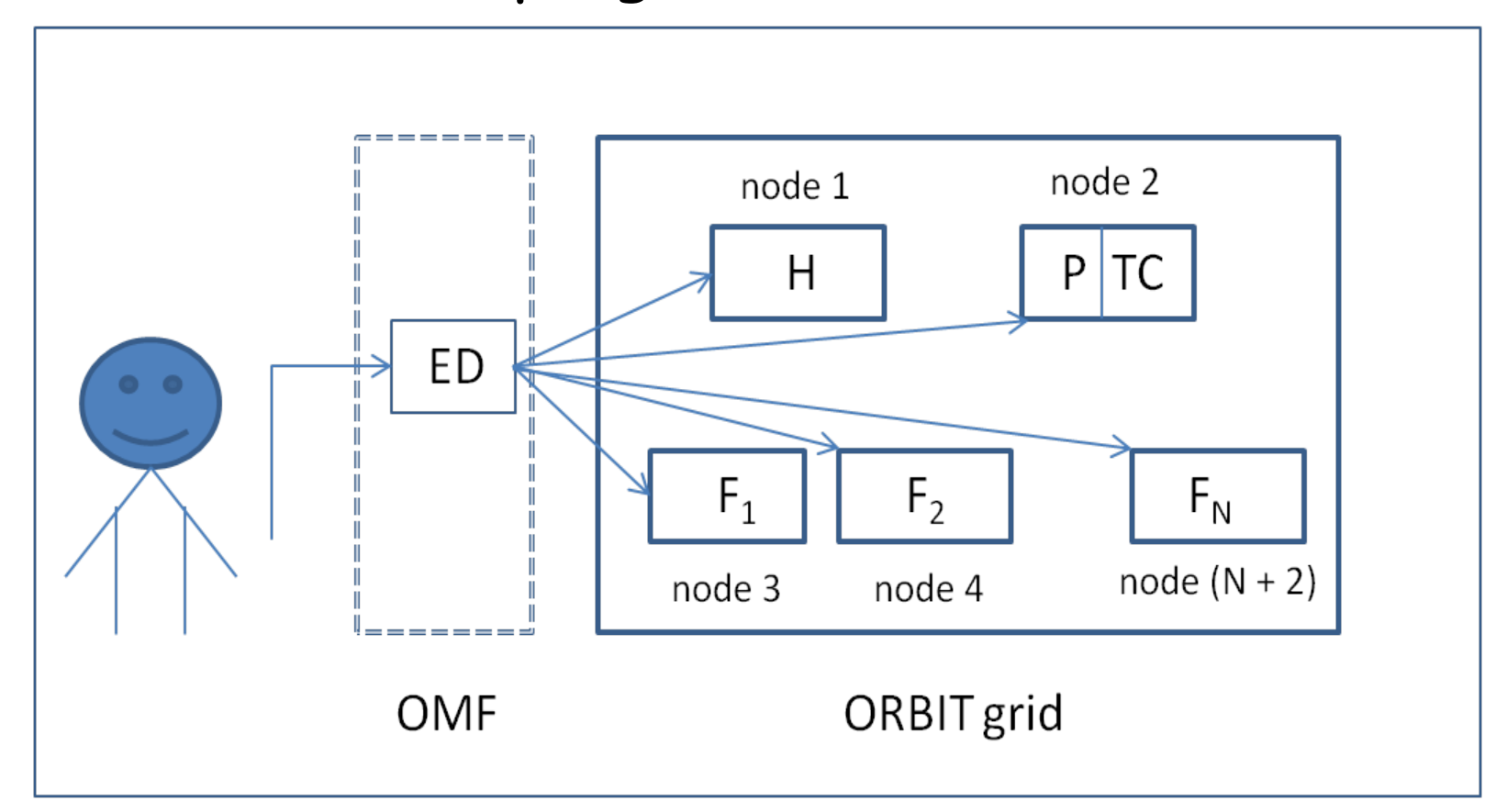

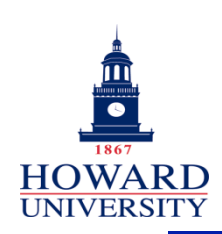

#### Emulating a Pigeon Network on ORBIT (contd.)

- User needs to produce different emulation programs for building the pigeon network.
- On the pigeon node, in addition to the regular emulation program we also run one emulation program called topology controller (TC).
- The TC uses a packet filter to control the connectivity of the pigeon with the host nodes.
- Use **OML APIs** inside the emulation programs to inject observed data into the OML server.

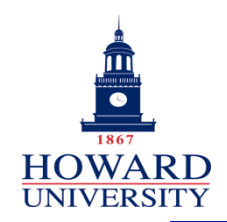

## Emulation Results

As an example, we present one plot from the emulation. It also compares the result with the numerical computation.

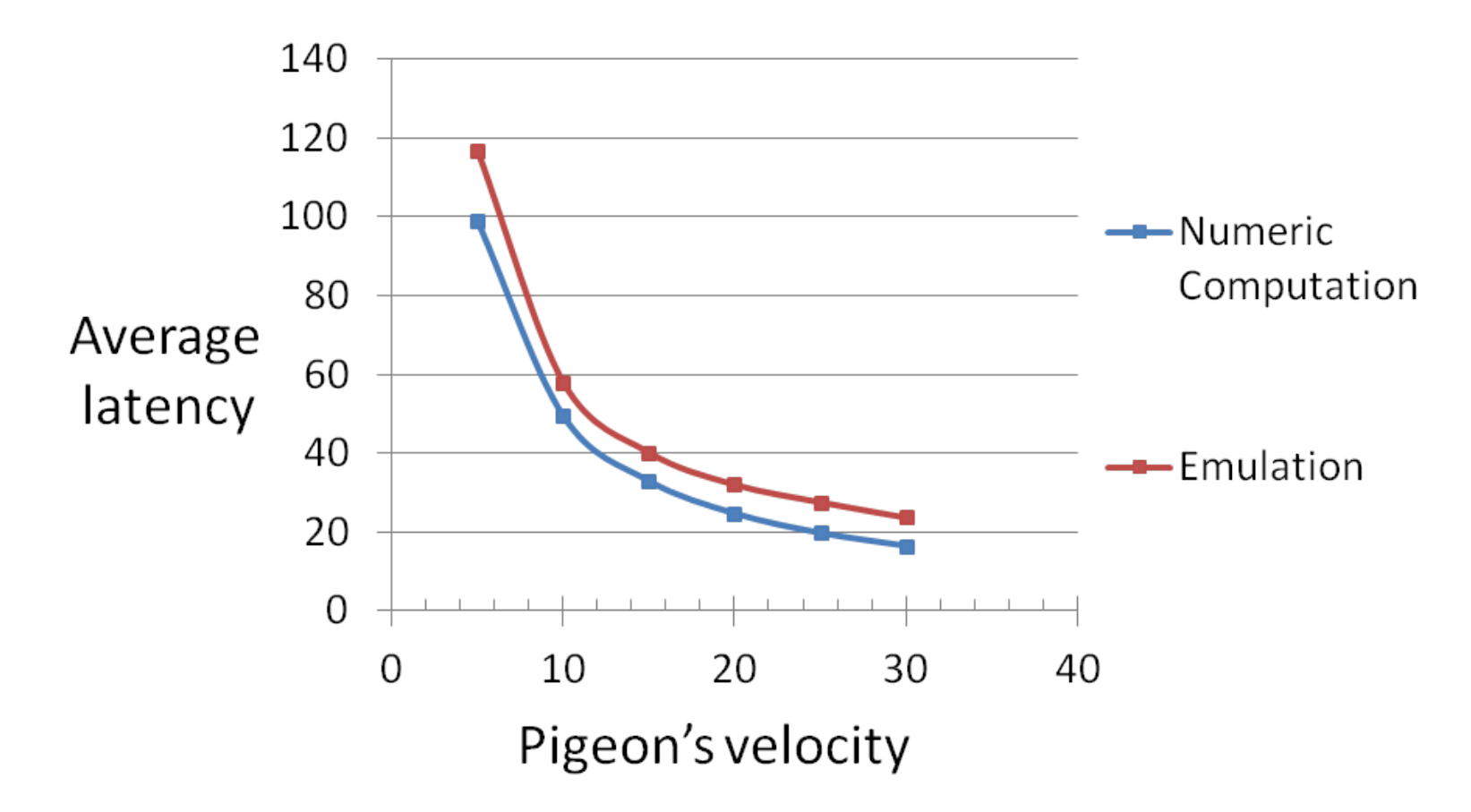

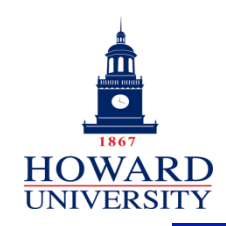

- An Overview of the Project
- Preliminaries on Pigeon Networks
- Background of ORBIT testbed
- Emulating a Pigeon Network on ORBIT
- Critiques on ORBIT

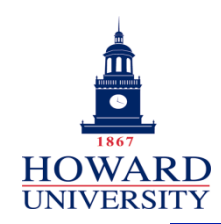

## Strengths of ORBIT

- $\triangleright$  Most of the time the testbed is in working condition.
- $\triangleright$  Helpful administrators
- $\triangleright$  The web service to reserve the resources works perfectly
- $\triangleright$  Multiple sandboxes: an experimenter needs not reserve the whole grid for development.
- $\triangleright$  Isolation (RF enclosure) in sandboxes is helpful.

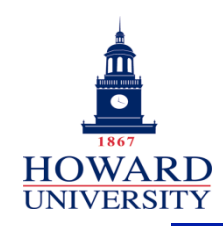

## Limitations of ORBIT

- $\triangleright$  Multiple users cannot do experiments simultaneously on the grid (BIG PROBLEM)
- $\triangleright$  No solution better than packet filter for emulating tens of nodes on the grid
- $\triangleright$  Typically, the "omf-5.2 load image" takes long time. Also, many nodes may fail to load
- $\triangleright$  Seldom we observe that experiment does NOT stop after the intended time interval
- $\triangleright$  Lack of detailed/consistent information on ORBIT wiki

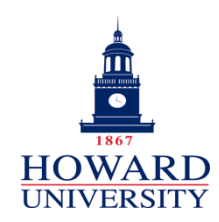

# Limitations of ORBIT (Contd.)

- $\triangleright$  Needs to improve the reliability of a long experiment (involving tens of nodes).
- $\triangleright$  Unavailability of support (to the best of our knowledge) for running an experiment over multiple instances (BIG PROBLEM)
- $\triangleright$  Sometimes our experiments involving tcp data transfer (with big messages) between nodes halt unexpectedly.
- $\triangleright$  No readymade support for topology visualization

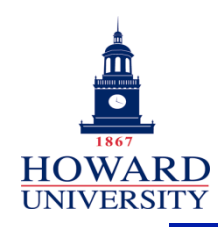

#### Our Real-time Topology Visualization Module

The visualization module (d3.js library) retrieves the realtime experiment data through the ORBIT **result service**.

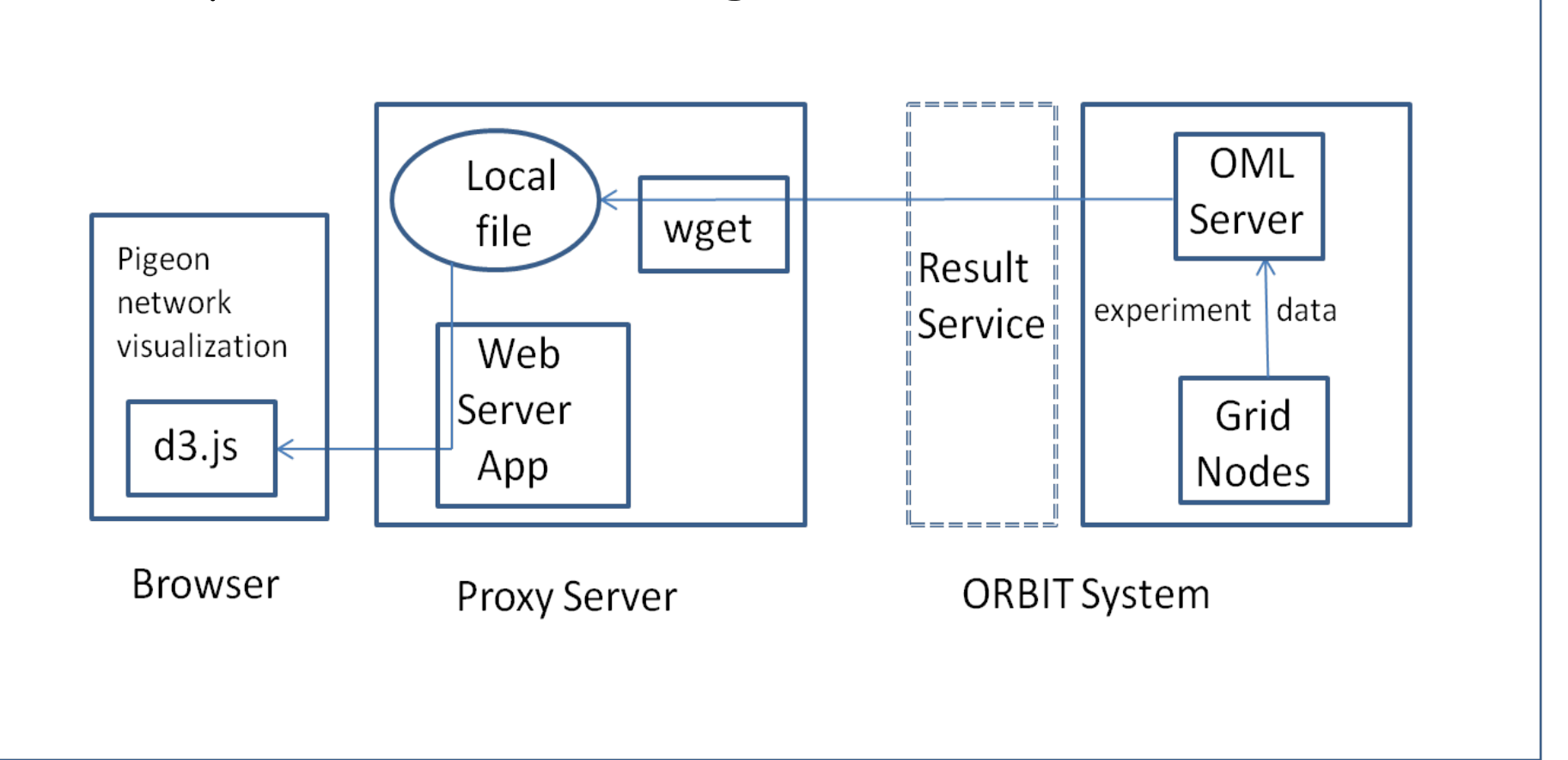

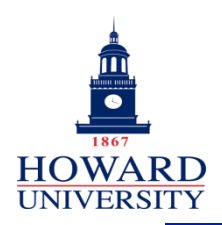

Our suggestions as an experimenter

To automate an experiment with multiple instances

- $\triangleright$  Allow the user to submit a generic resource request to the experiment controller (EC) for a set of nodes (say 100 nodes)
- $\triangleright$  Allow the user to define a group with generic set of nodes (say 20 nodes).
- $\triangleright$  A special for loop construct could be made available as an ED feature, in which each iteration might correspond to one instance of the experiment.

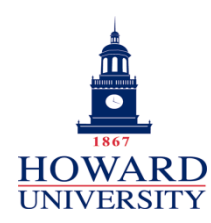

#### Our suggestions as an experimenter (Contd.)

- $\triangleright$  While data is injected to OML, the experiment's current instance number should be recorded in the database.
- $\triangleright$  Provide a preparation clause in ED to allow the user to specify the parameters for different instances
- Ø Allow ED to start two applications (of the same group) one after the other with some delay in-between, if needed.

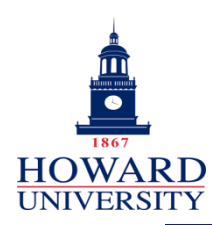

#### Our suggestions as an experimenter (Contd.)

- $\triangleright$  Wiki to have updated and consistent information
- $\triangleright$  Wiki should have an efficient search tool
- $\triangleright$  Wiki could have more non-trivial example code

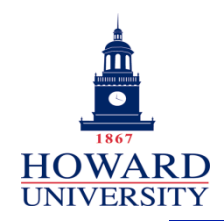

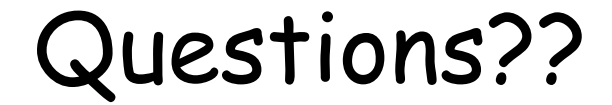

#### Thank You